## **1812 Portfolio**

## **The War of 1812 Battles Map**

- 1. Cut out battle map and glue to front of folder
- 2. Put the heading, "War of 1812"

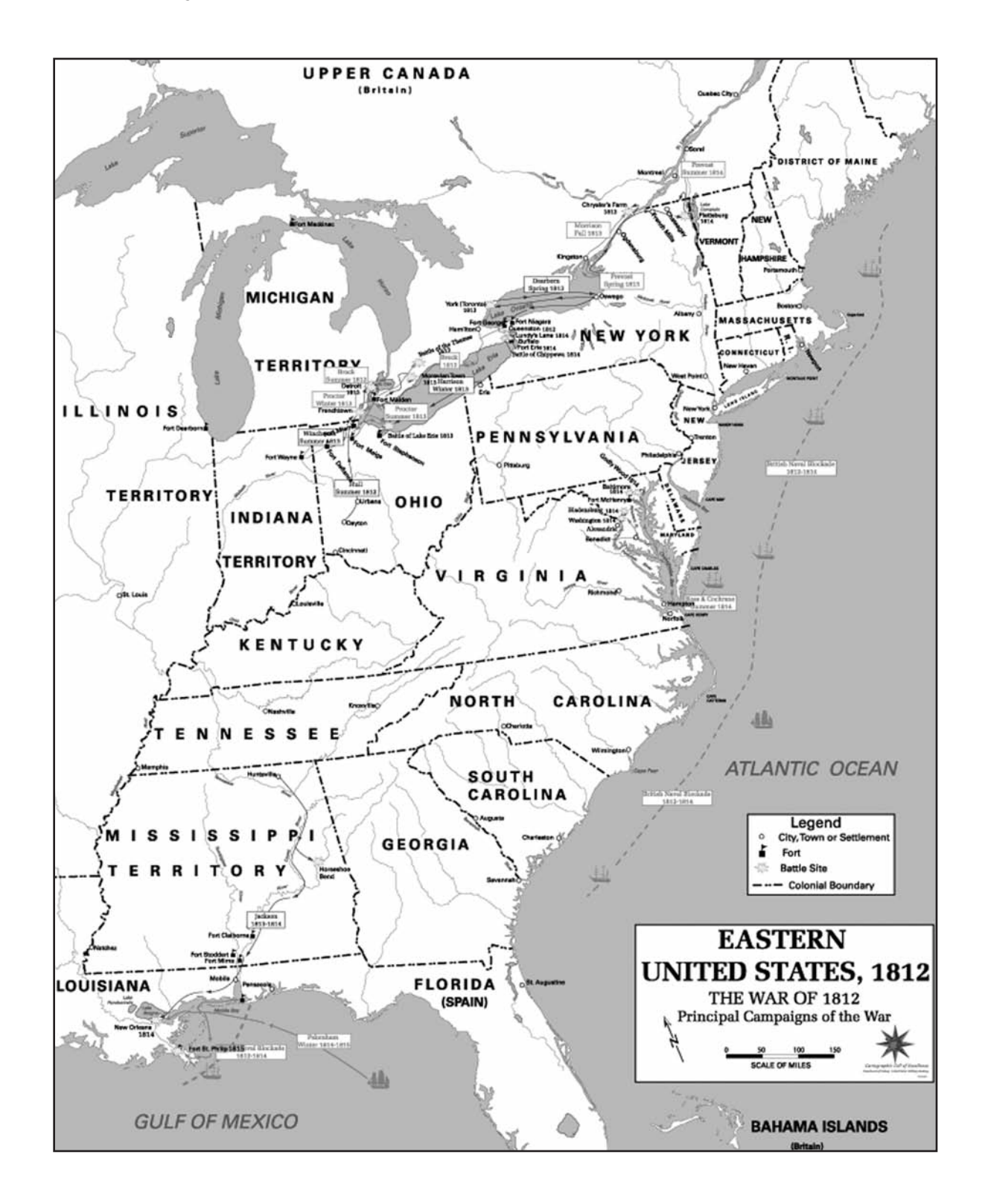